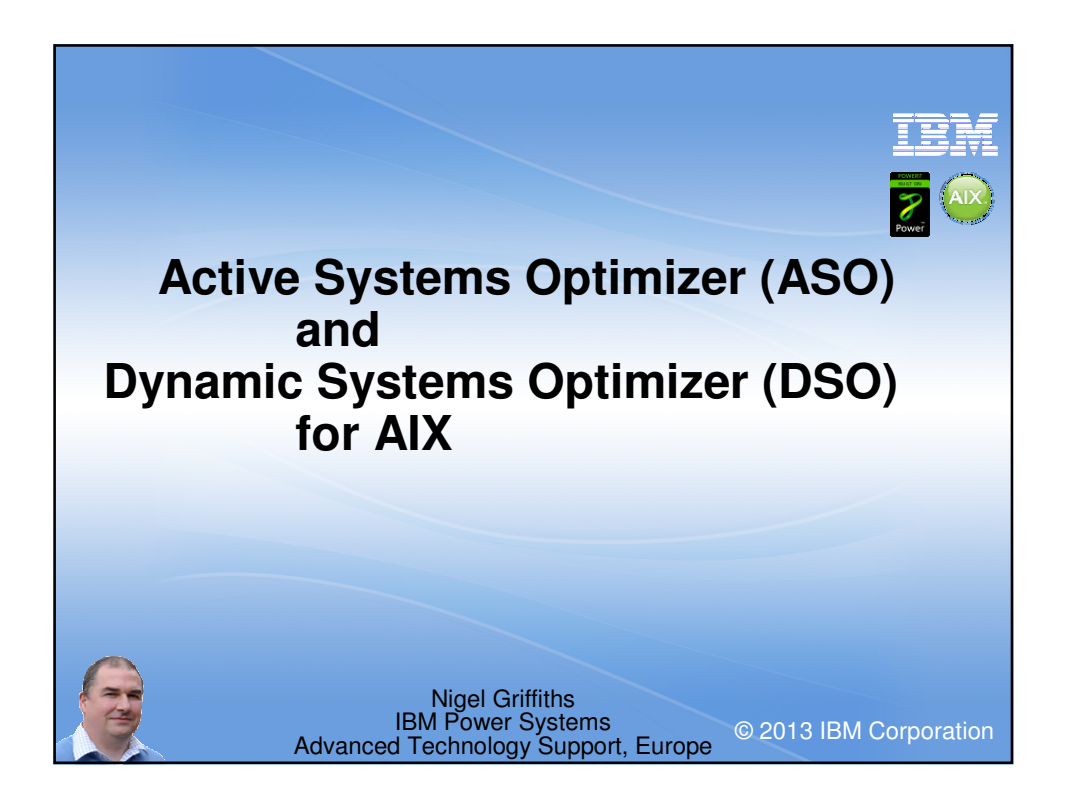

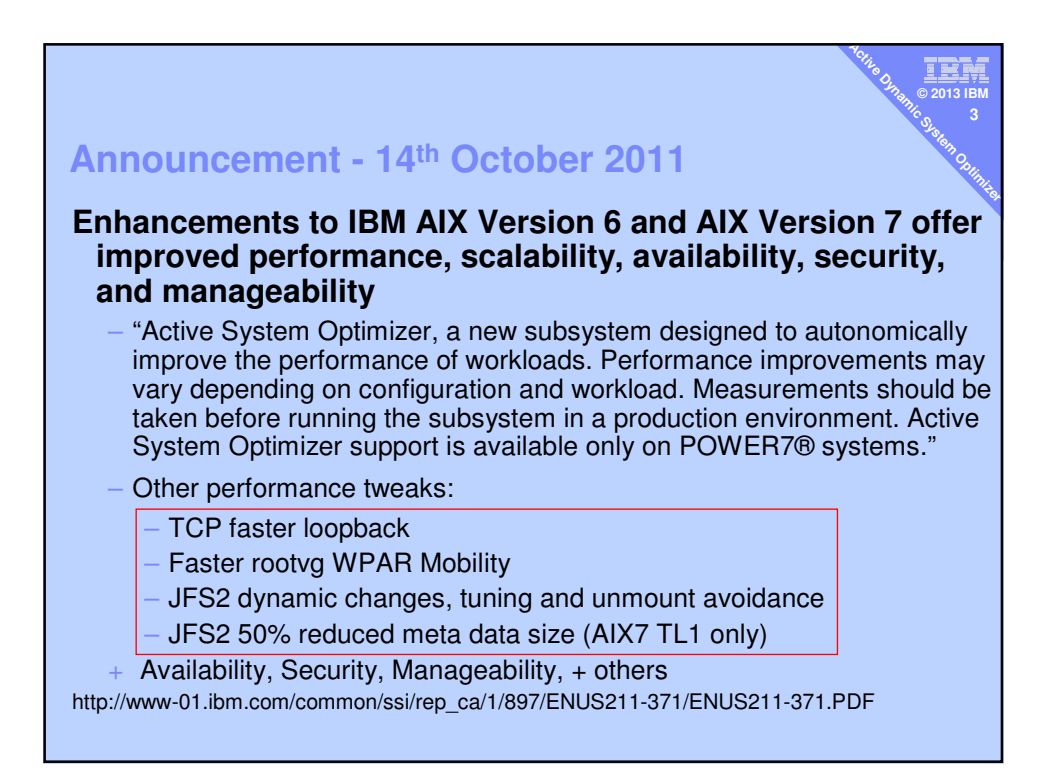

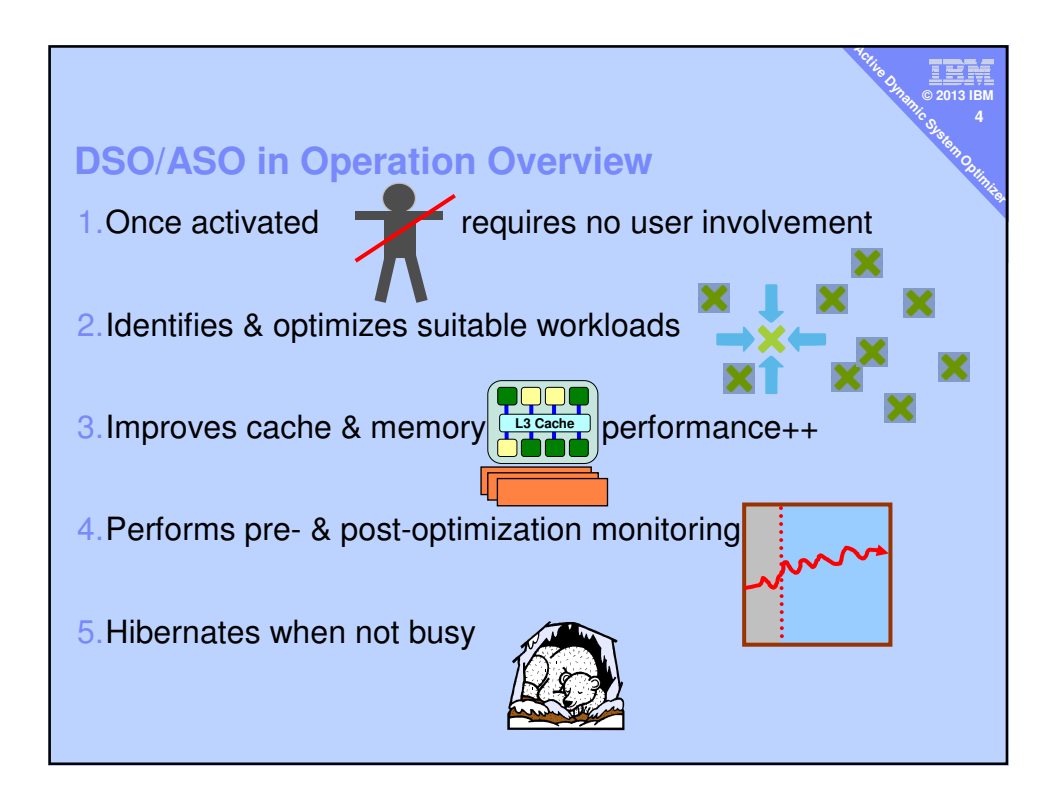

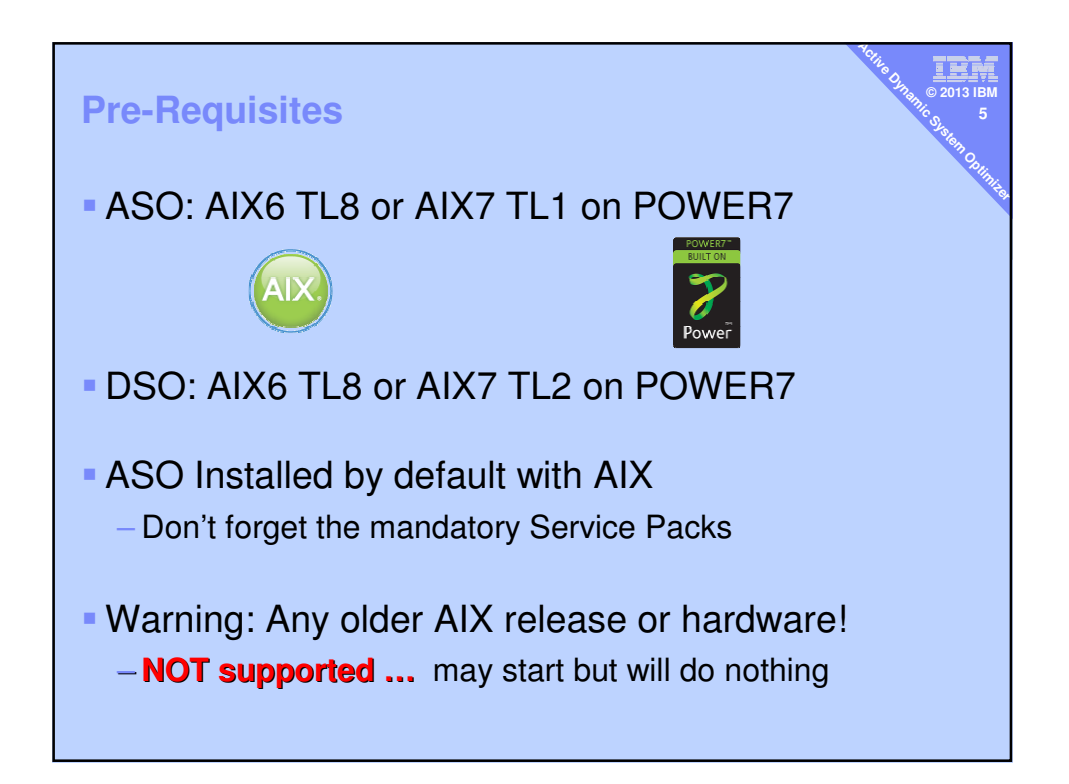

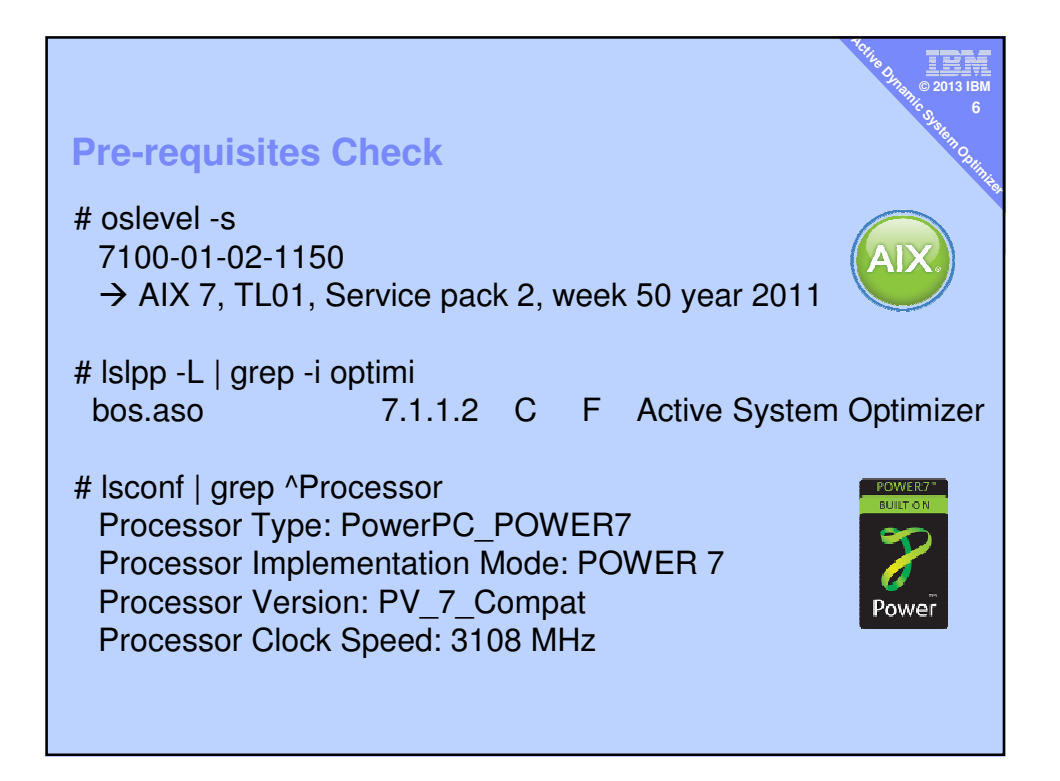

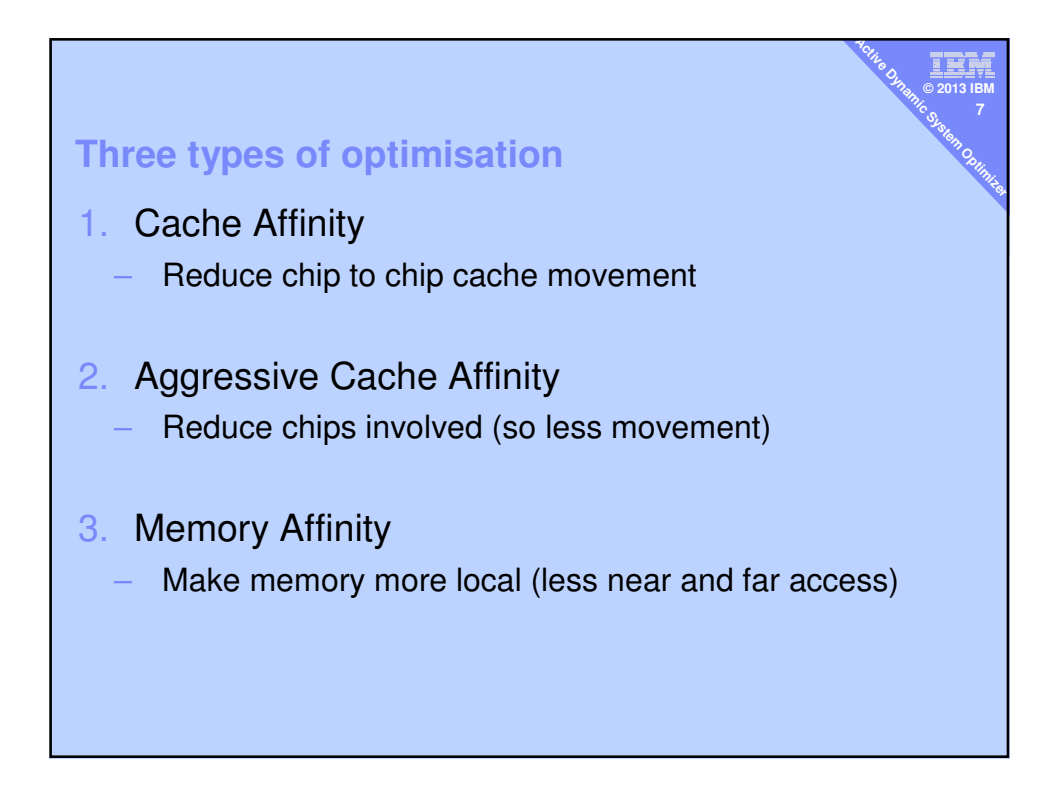

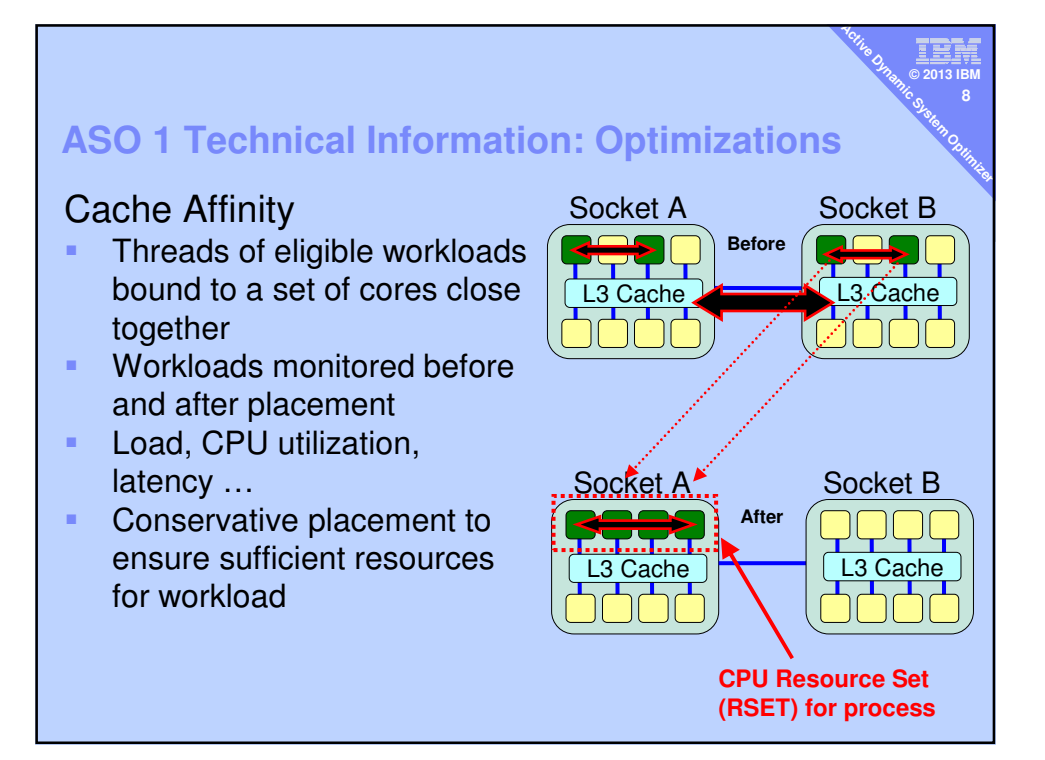

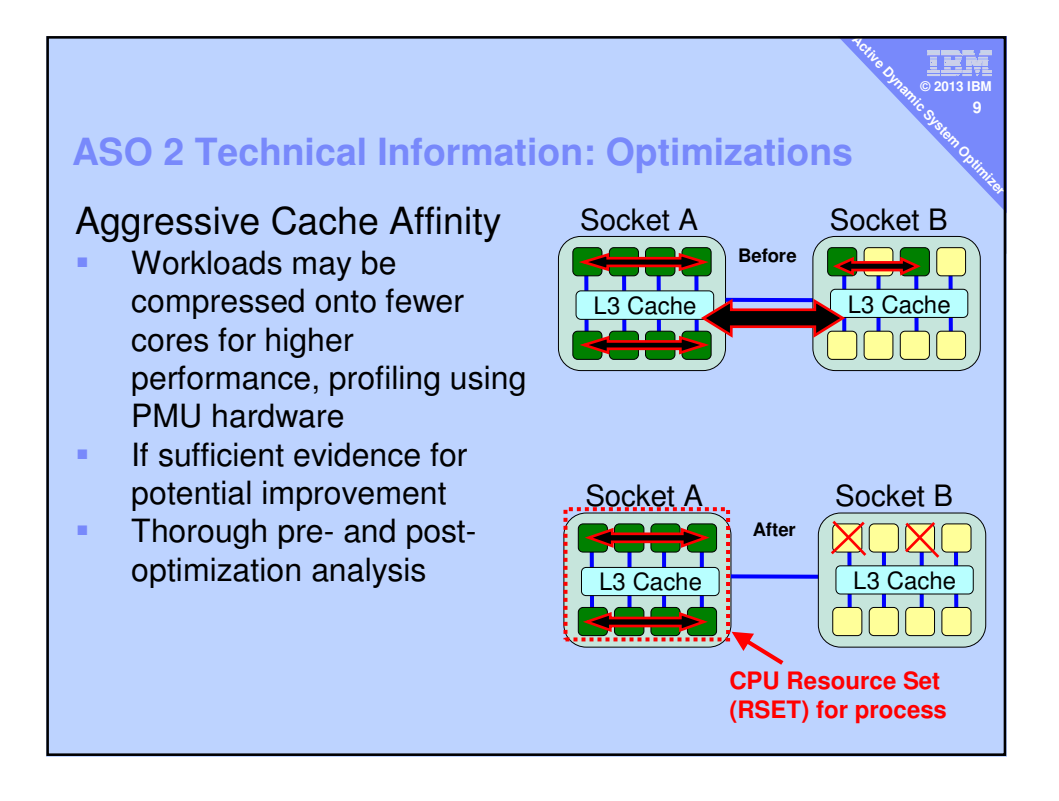

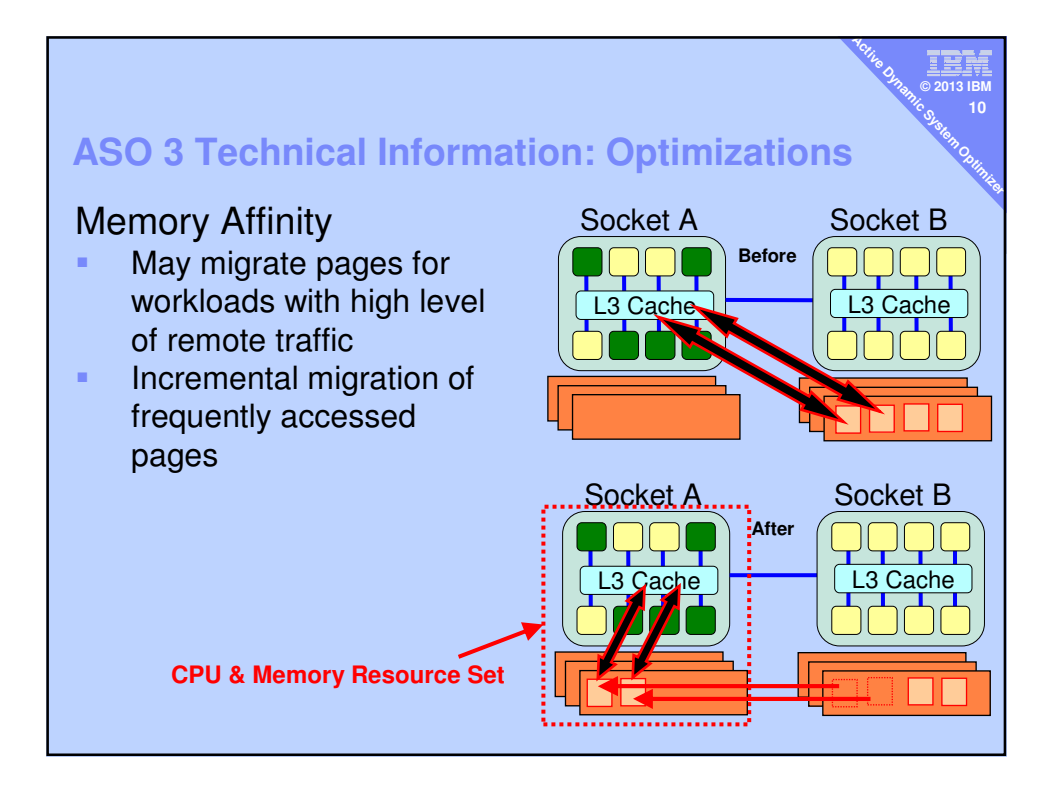

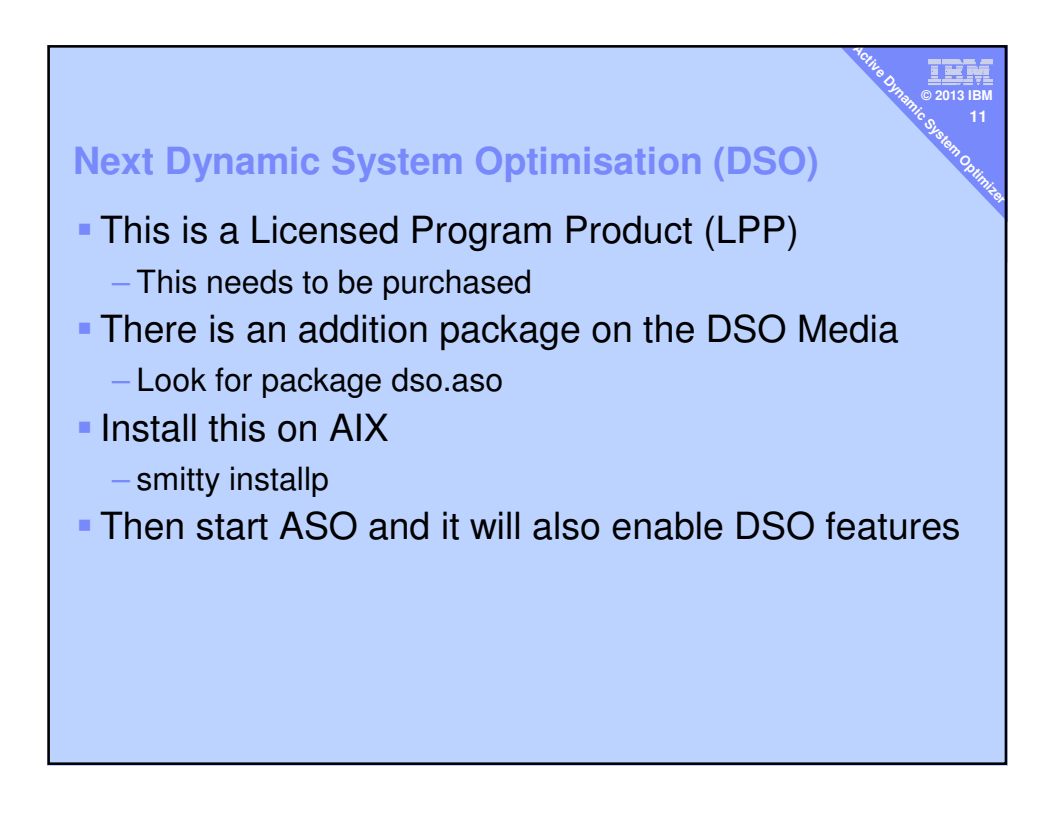

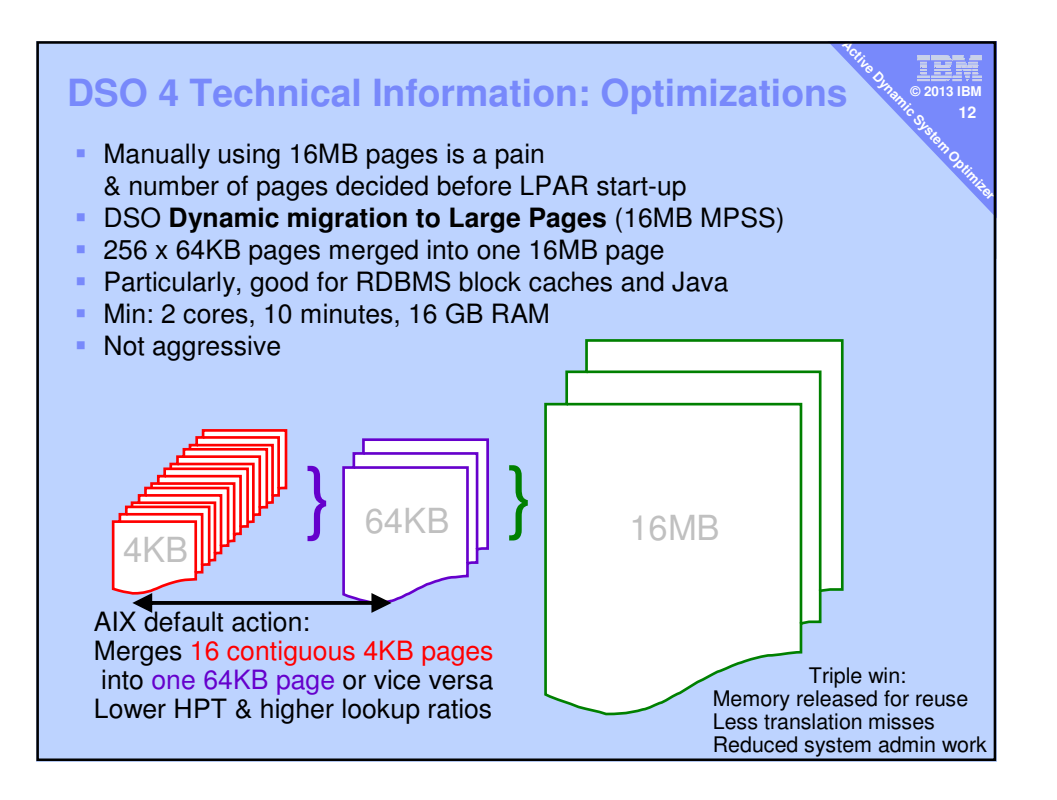

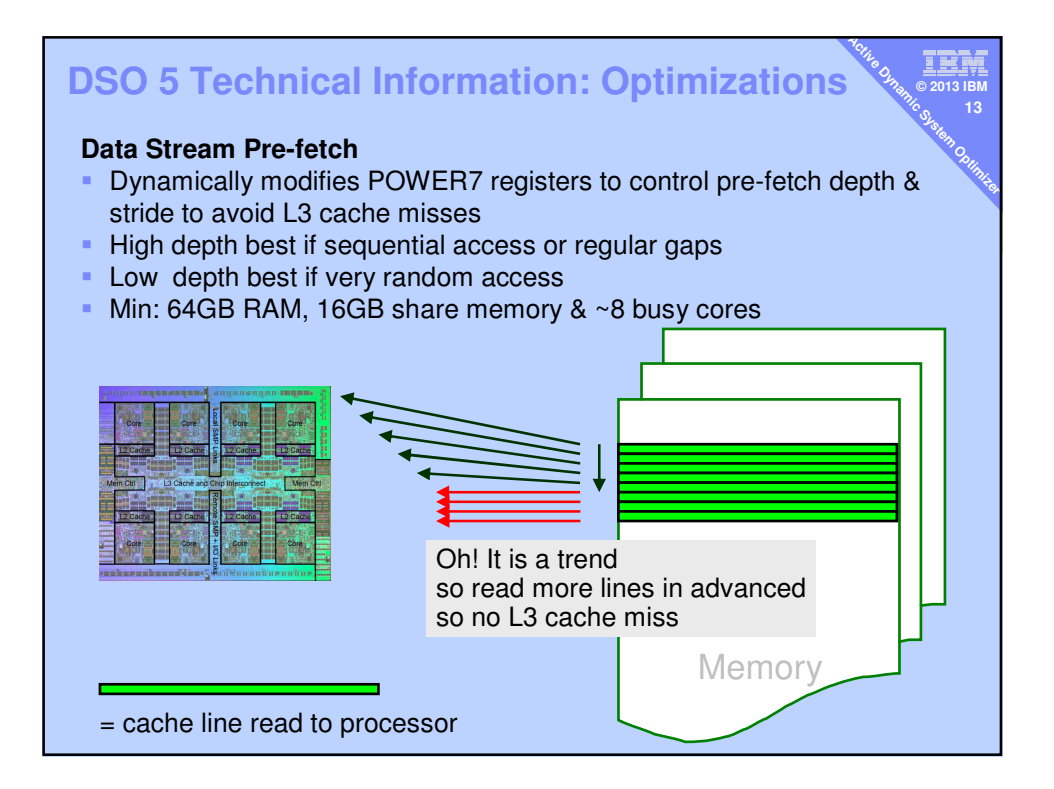

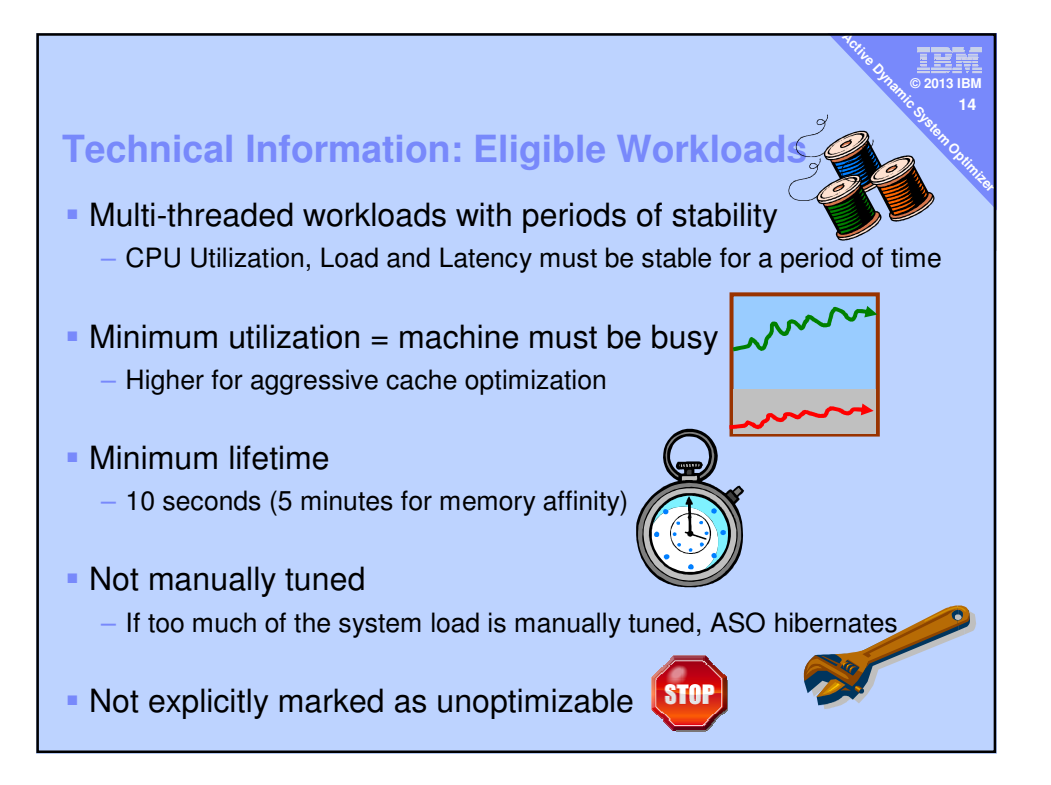

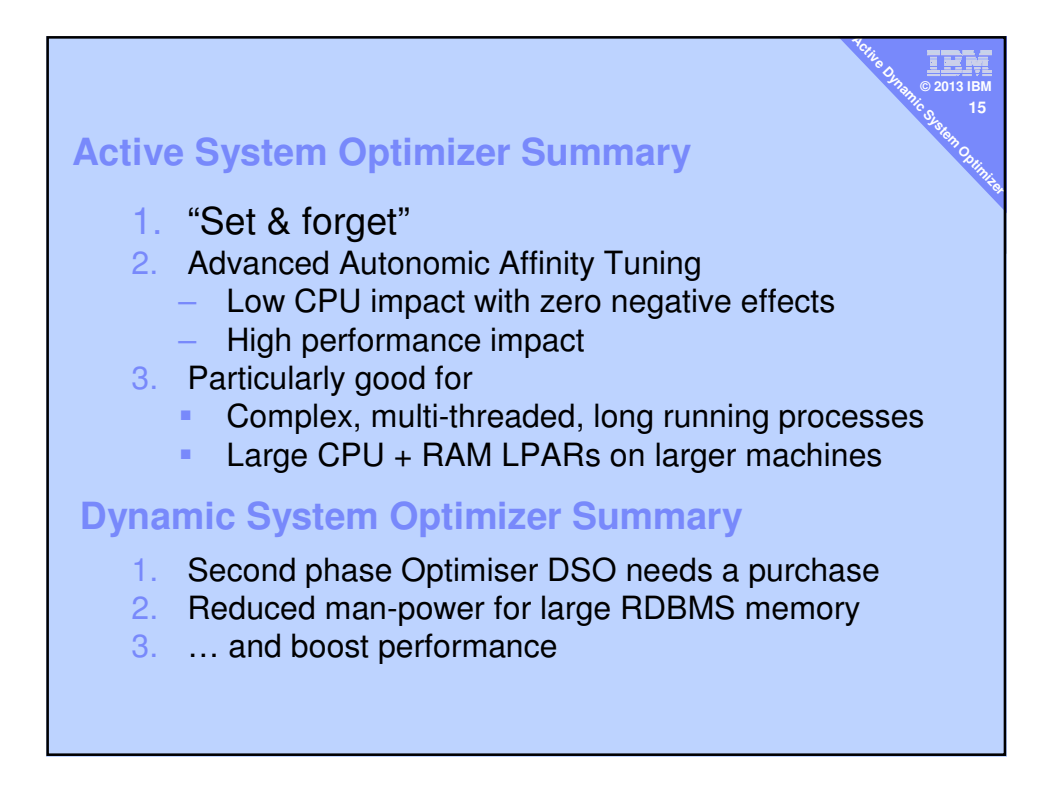

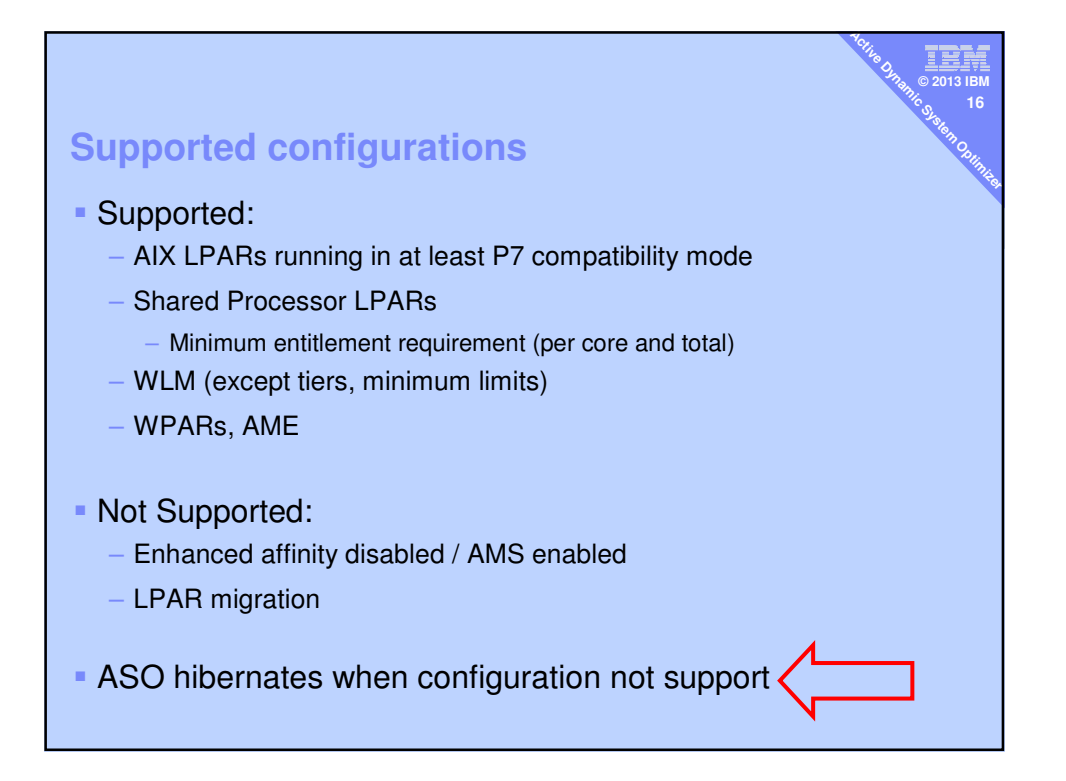

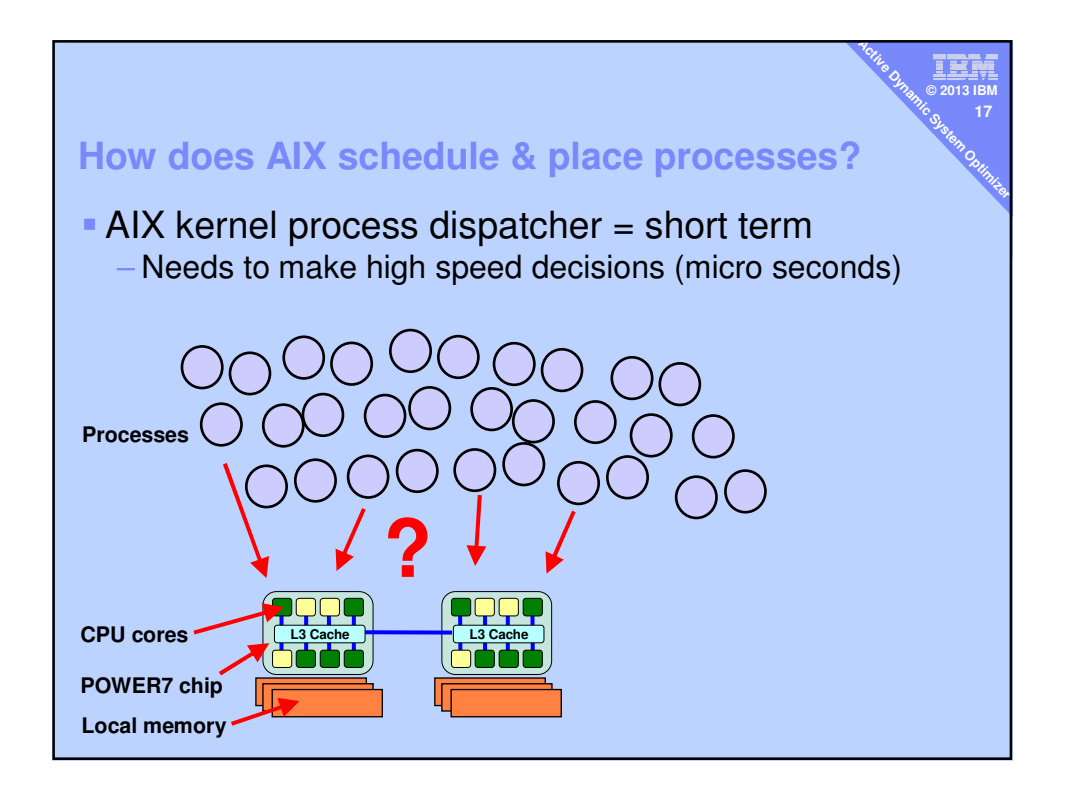

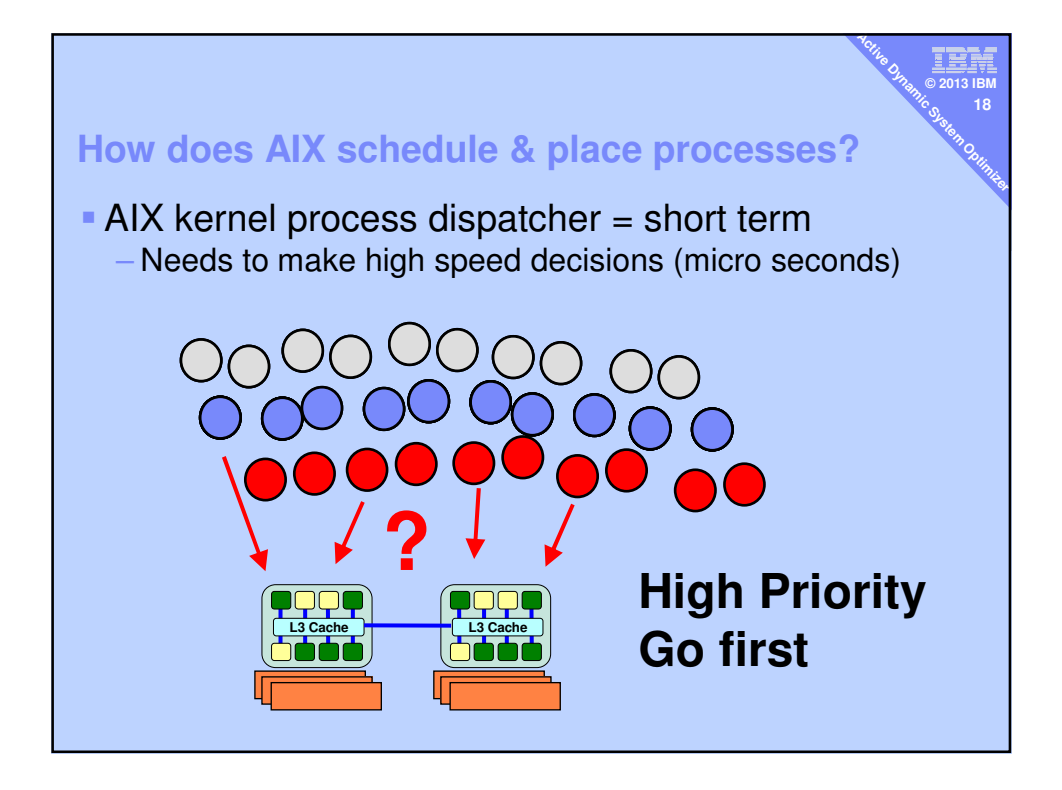

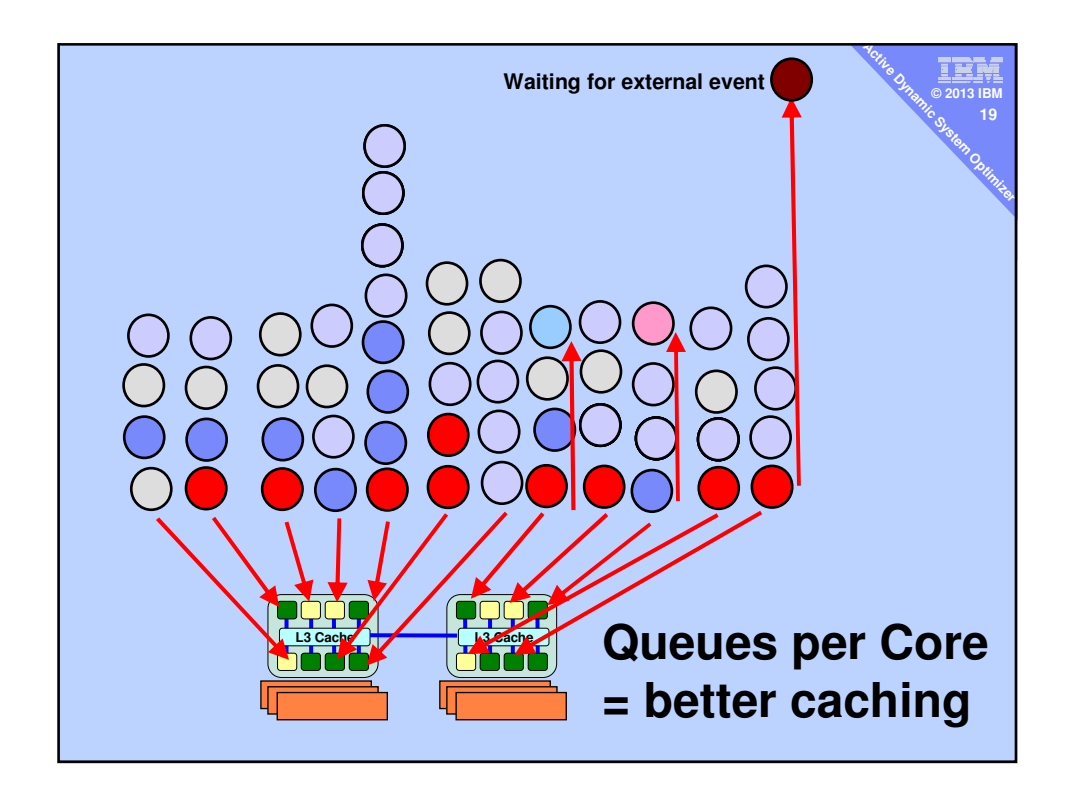

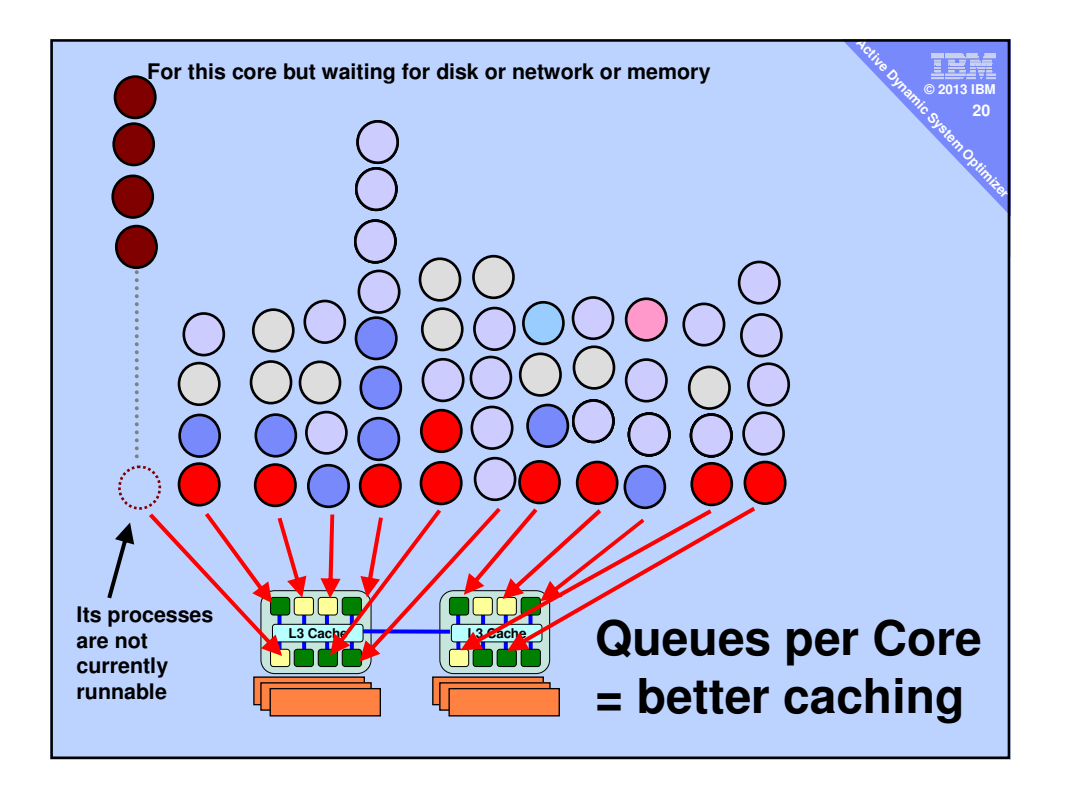

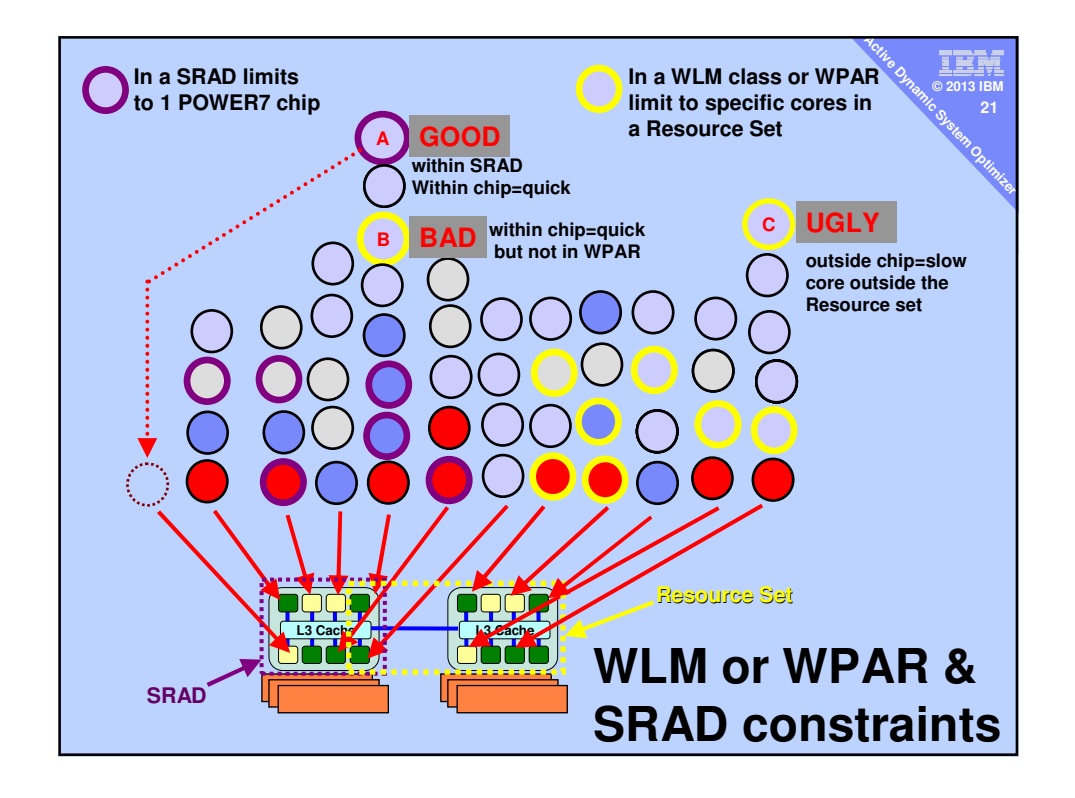

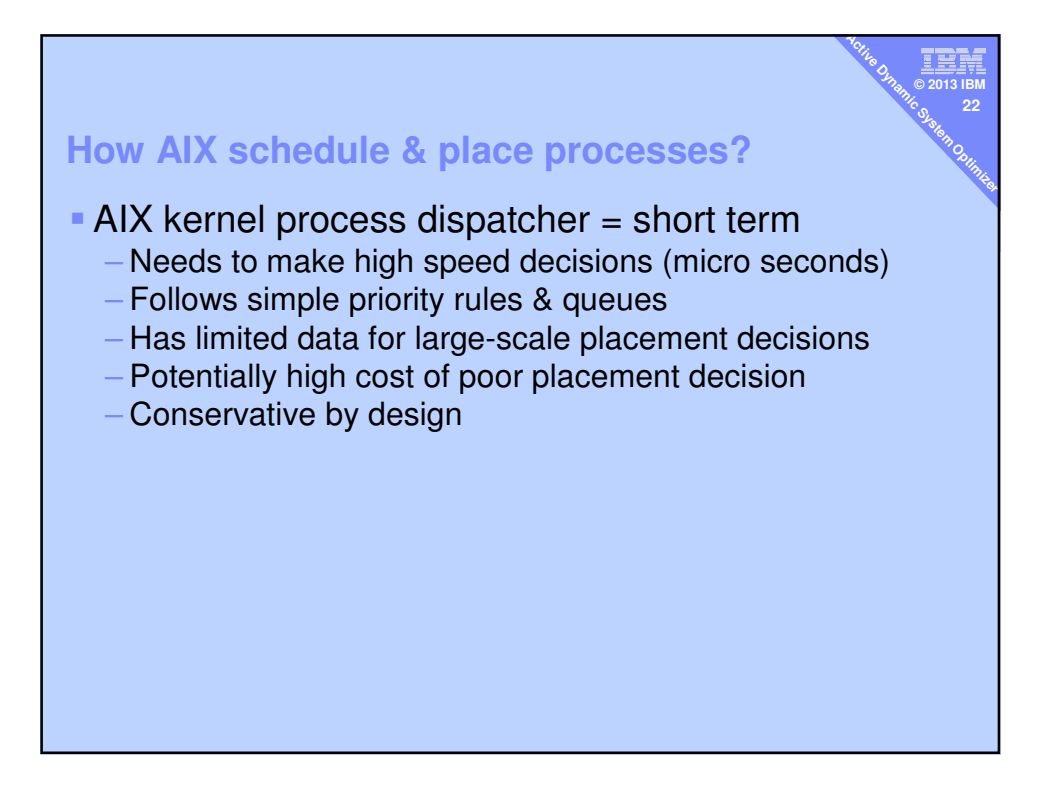

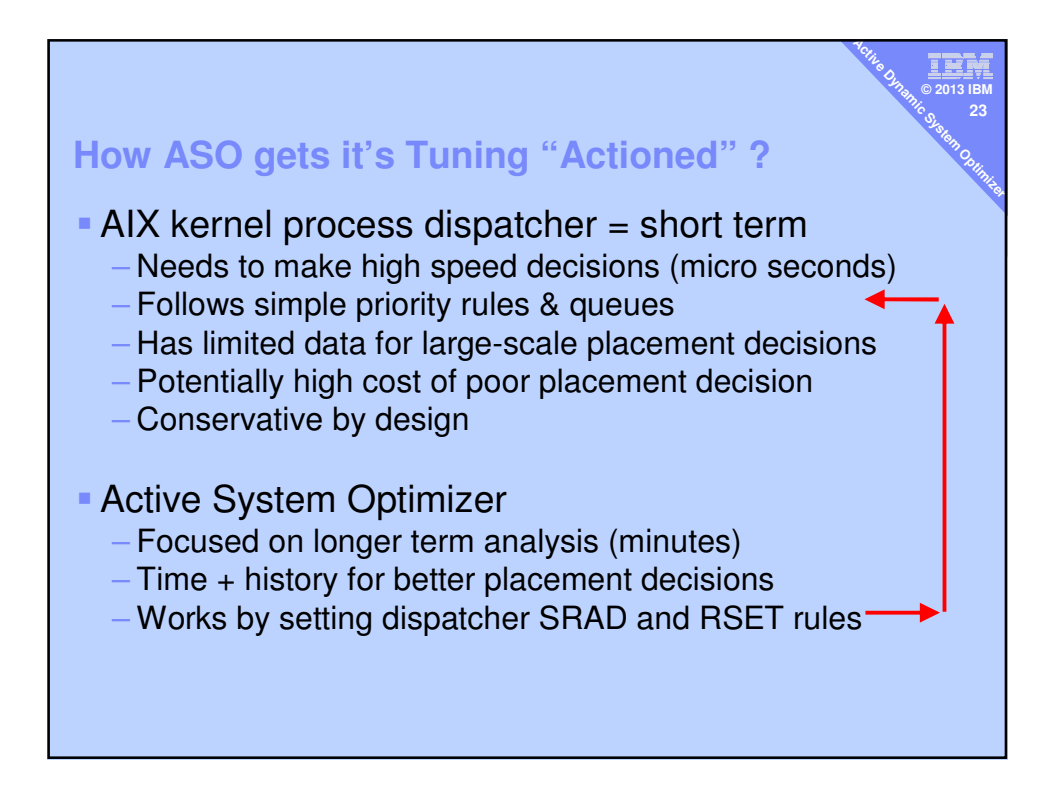

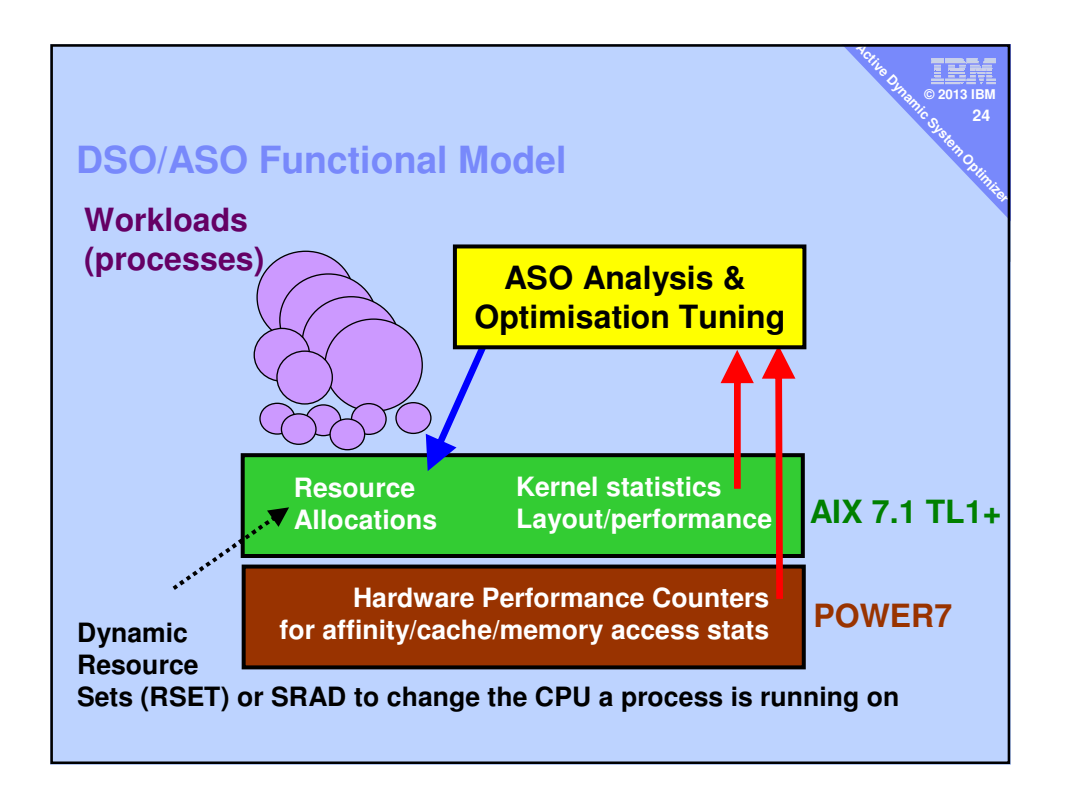

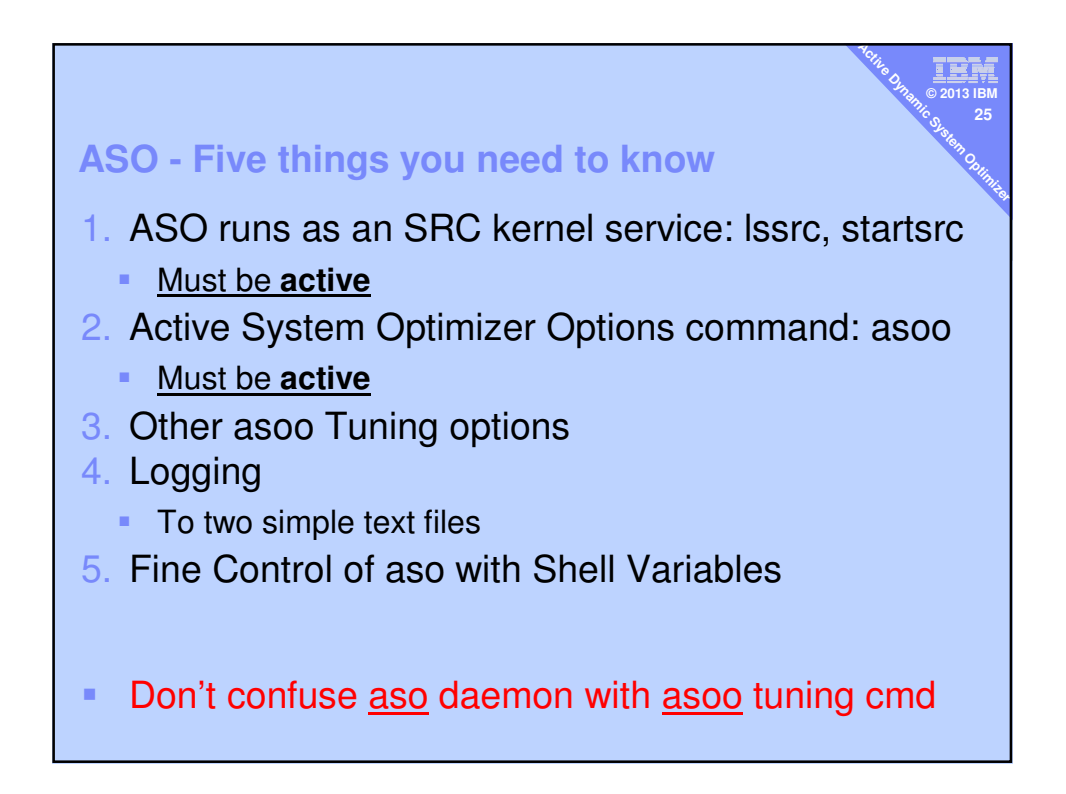

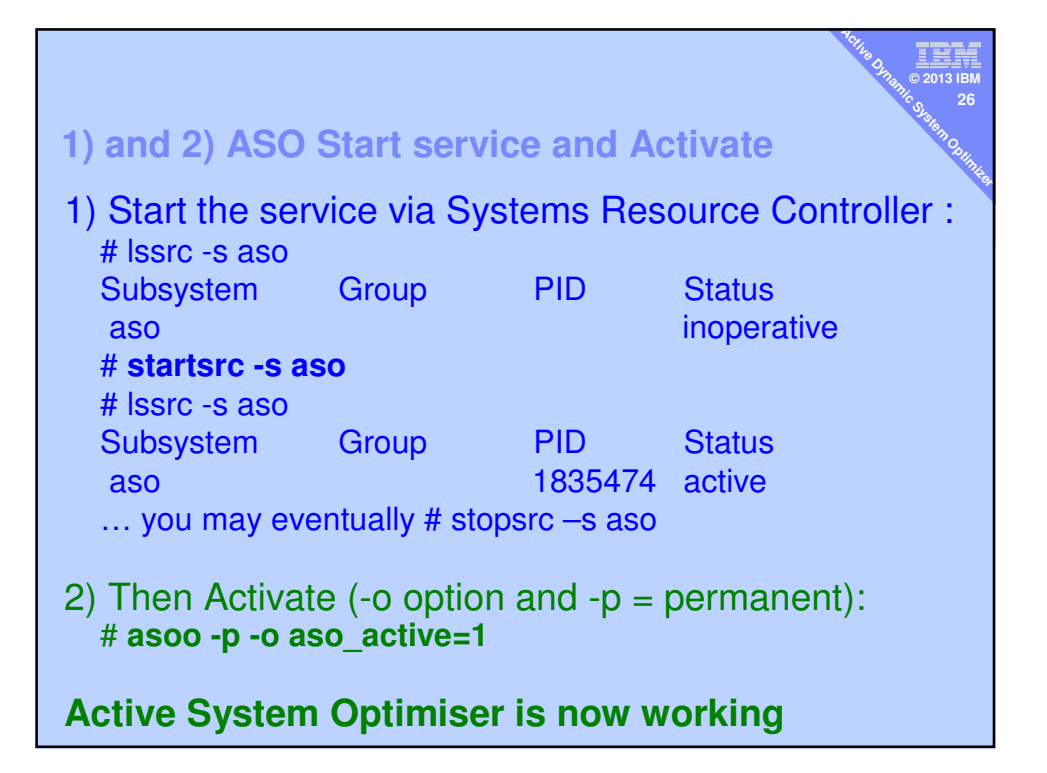

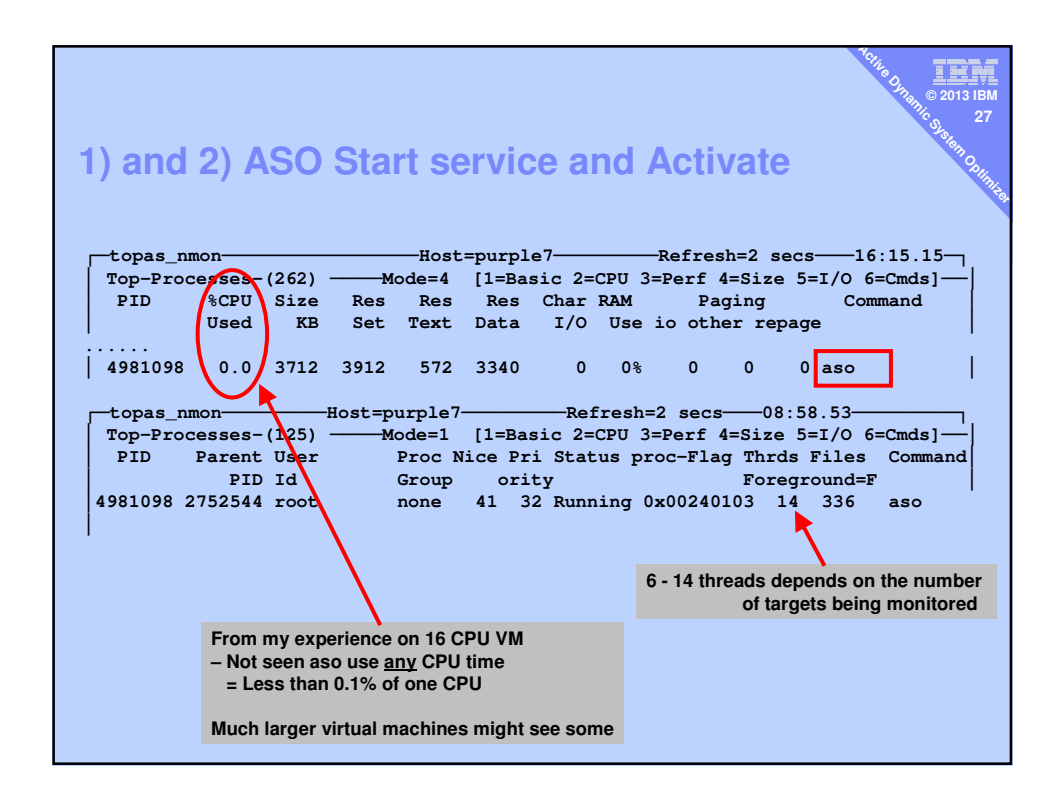

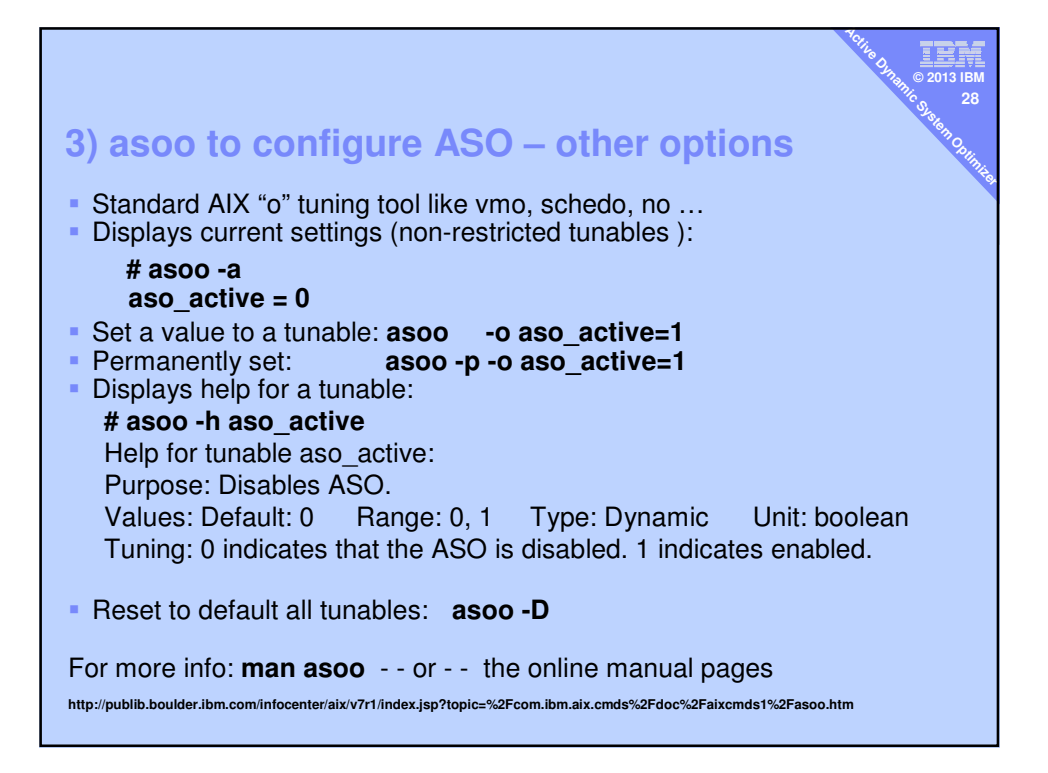

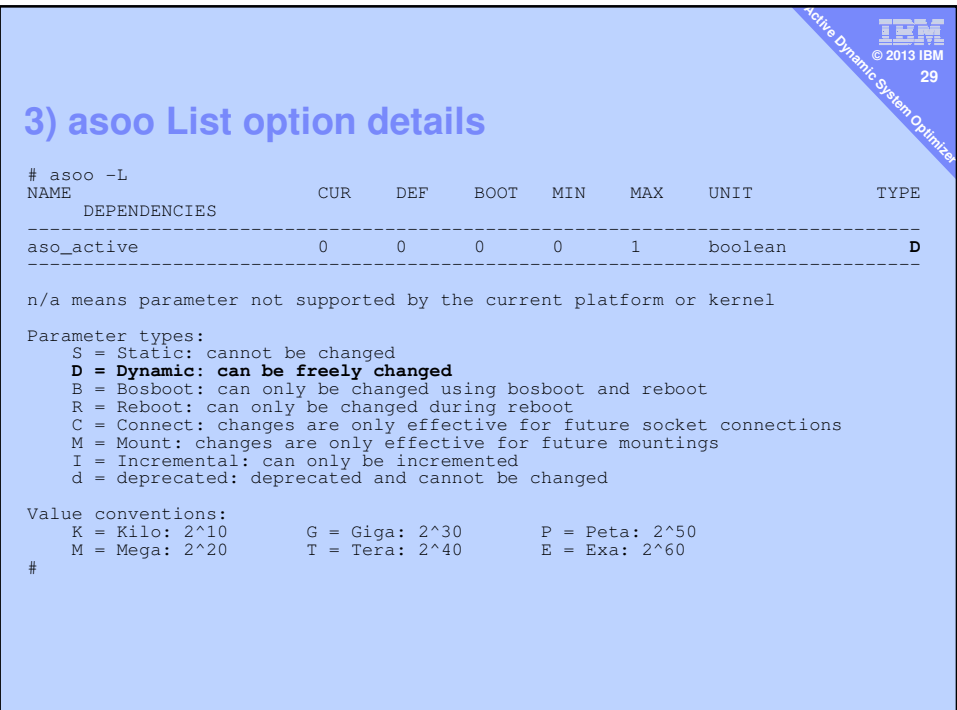

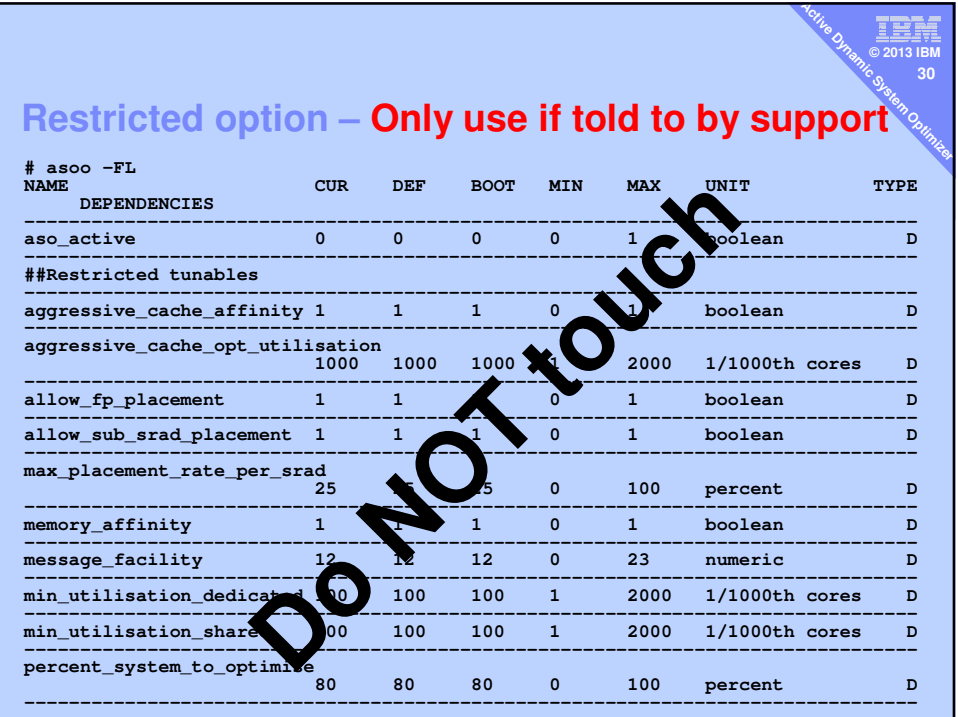

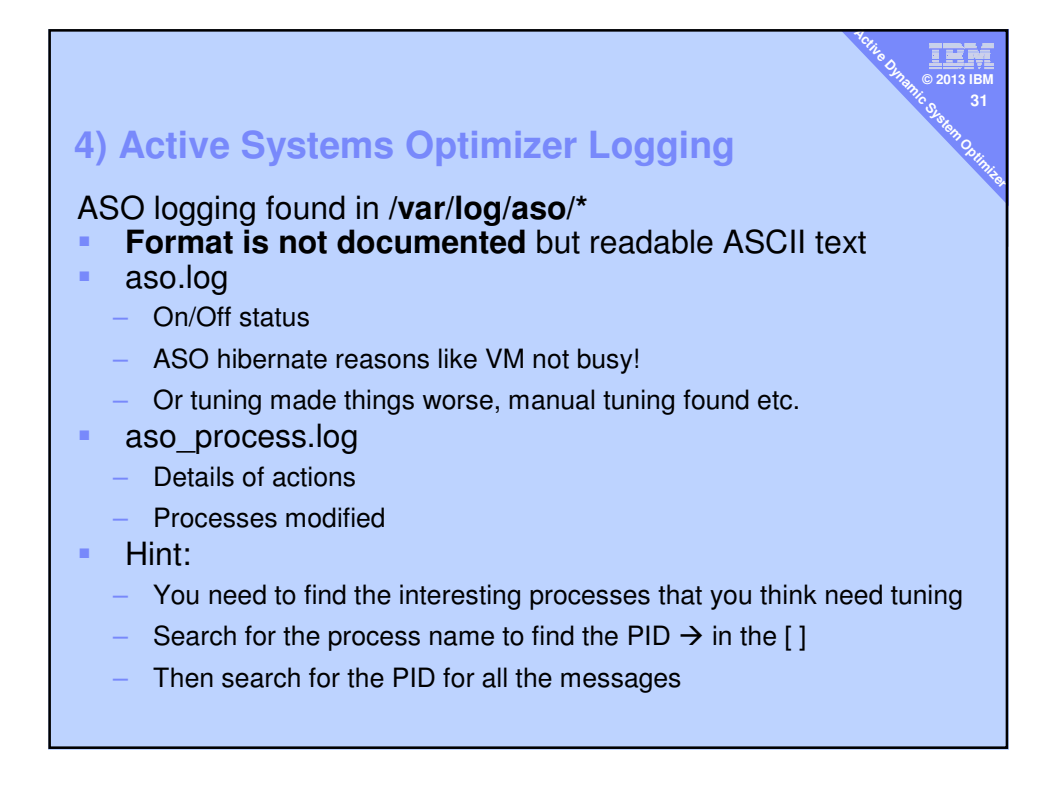

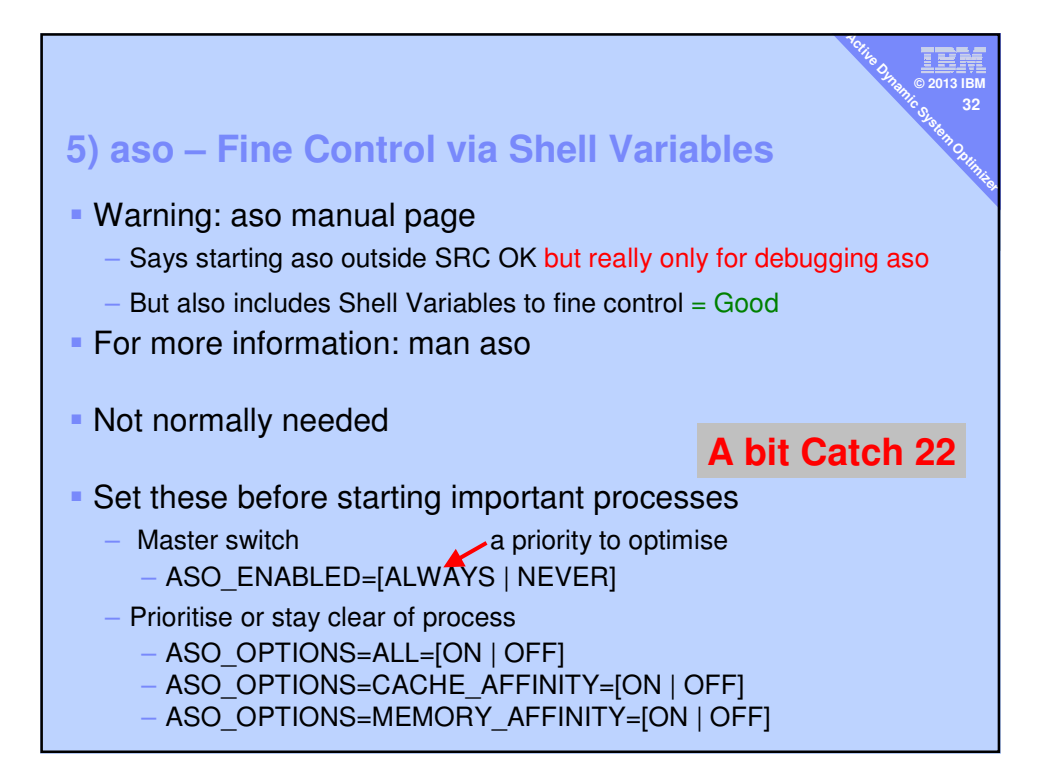

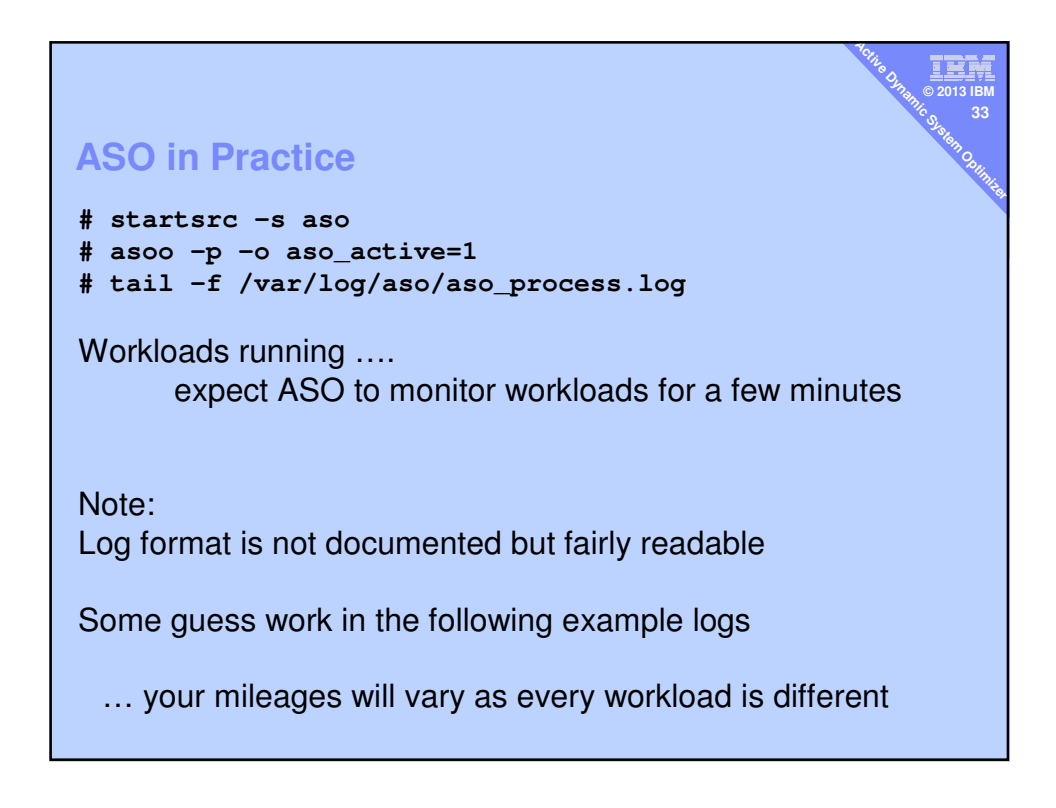

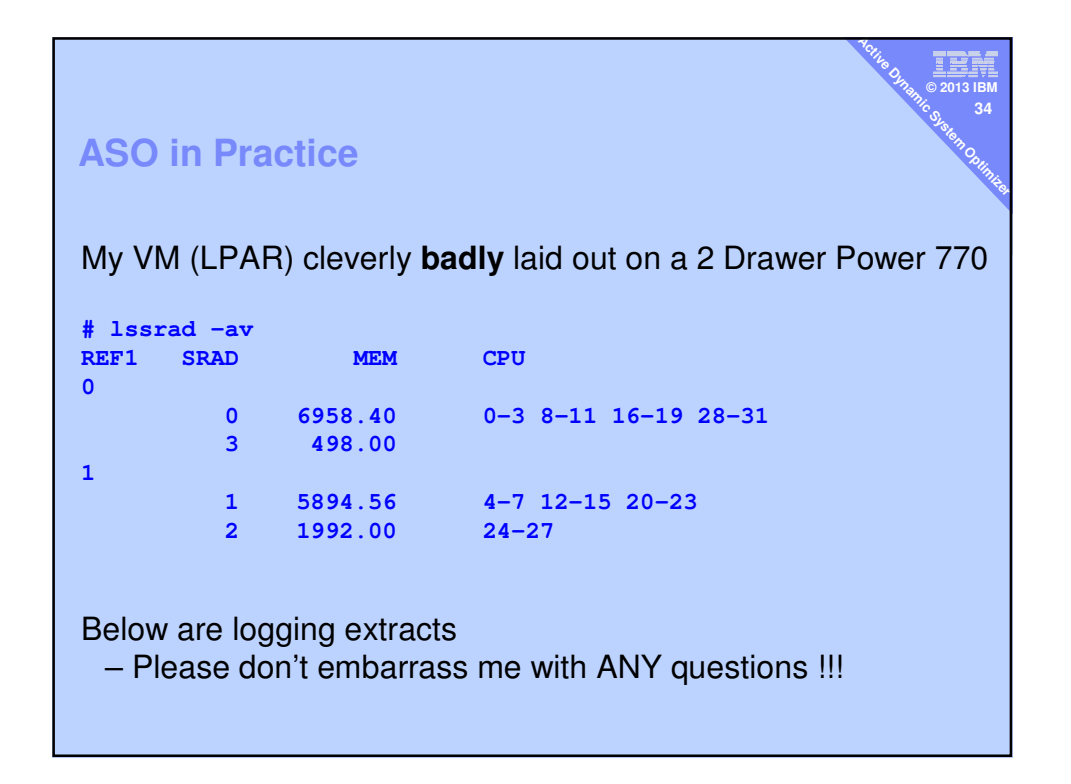

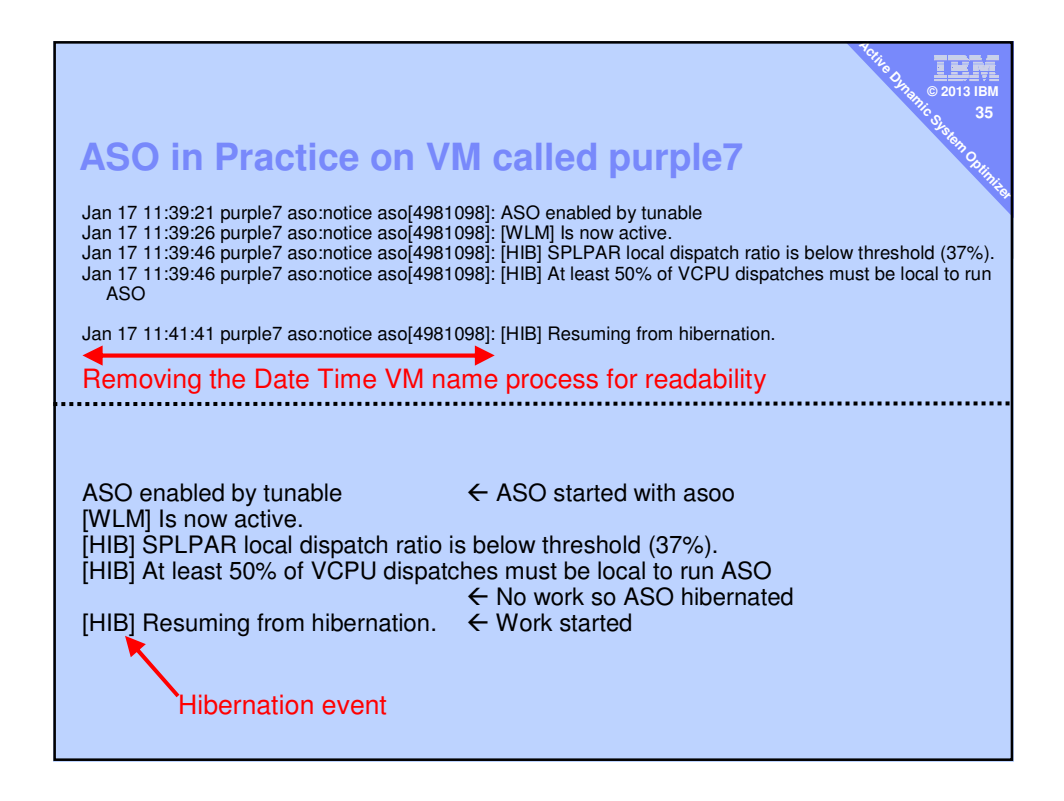

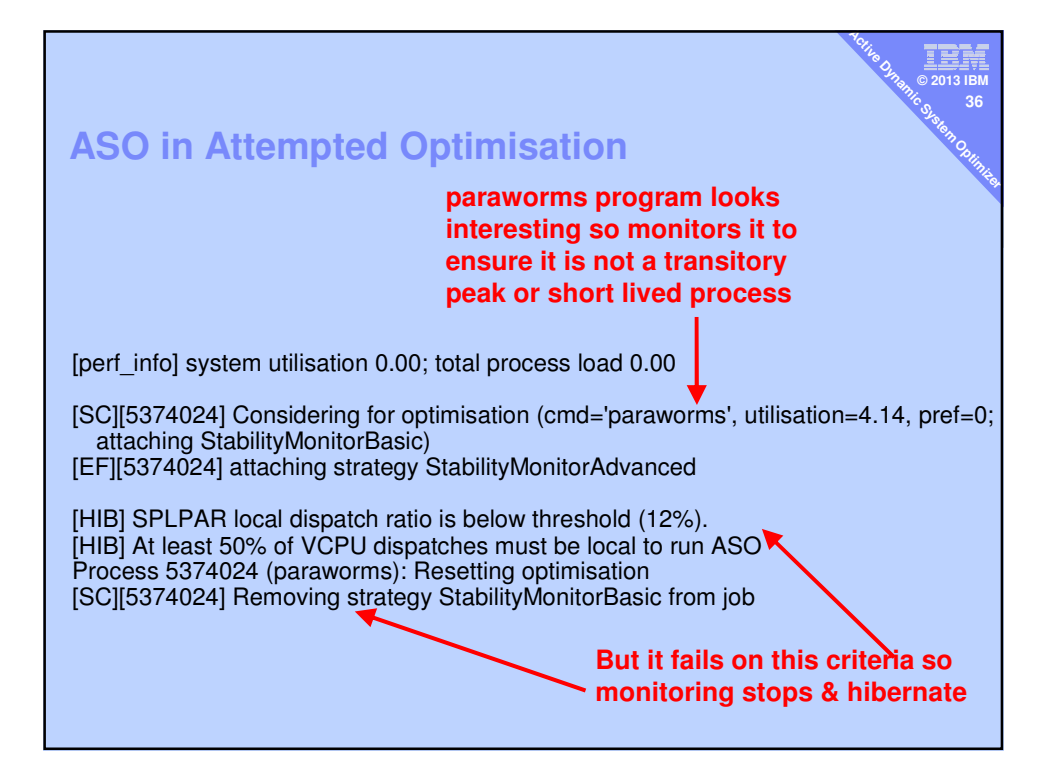

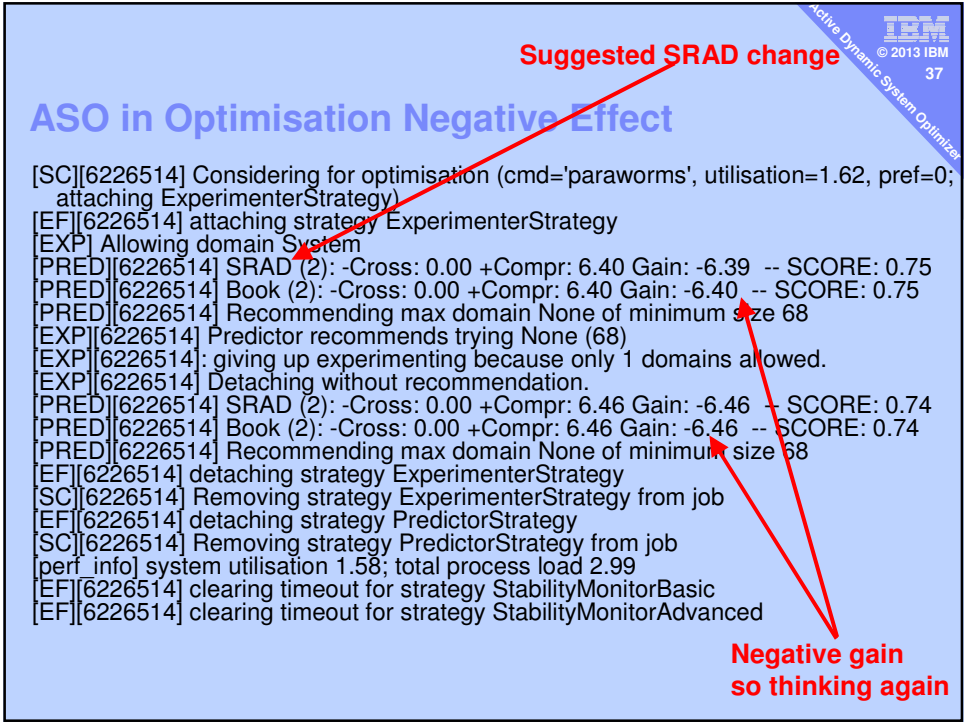

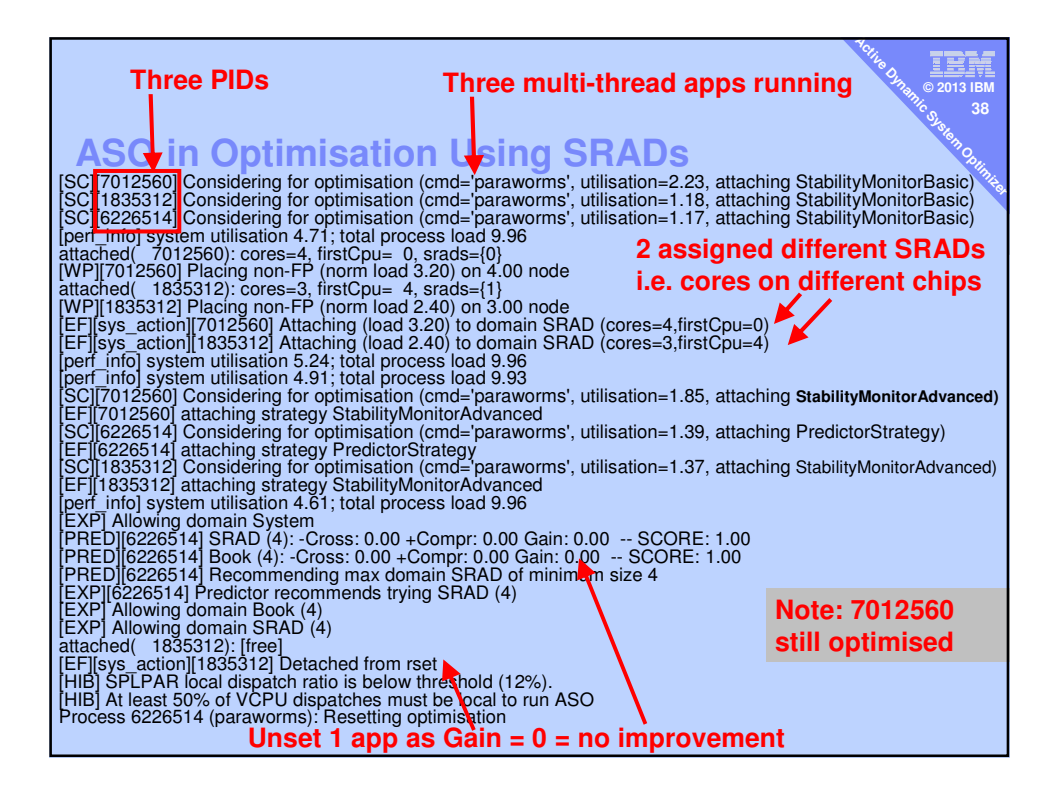

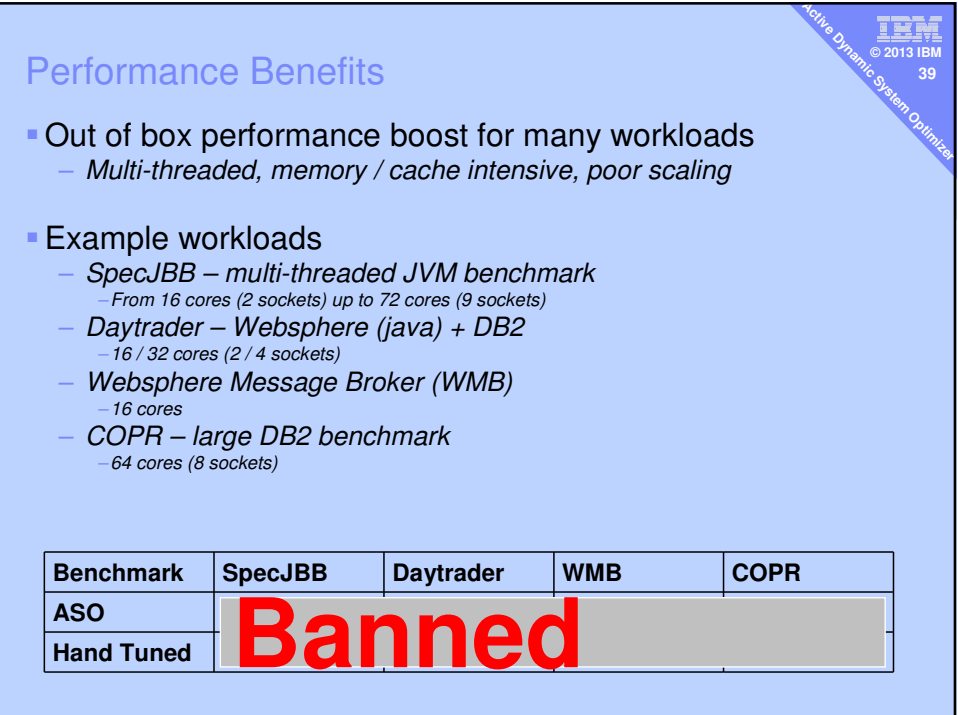

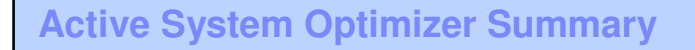

- 1. "Set & forget"
- 2. Advanced Autonomic Affinity Tuning
	- Low CPU impact with zero negative effects
	- High performance impact
- 3. Particularly good for
	- **Complex, multi-threaded, long running processes**

v **© 2013 IBM 40 Active Optimization System** 

**Large CPU + RAM LPARs on larger machines** 

## **Dynamic System Optimizer Summary**

- 1. Second phase Optimiser DSO needs a purchase
- 2. Reduced man-power for large RDBMS memory
- 3. … and boost performance

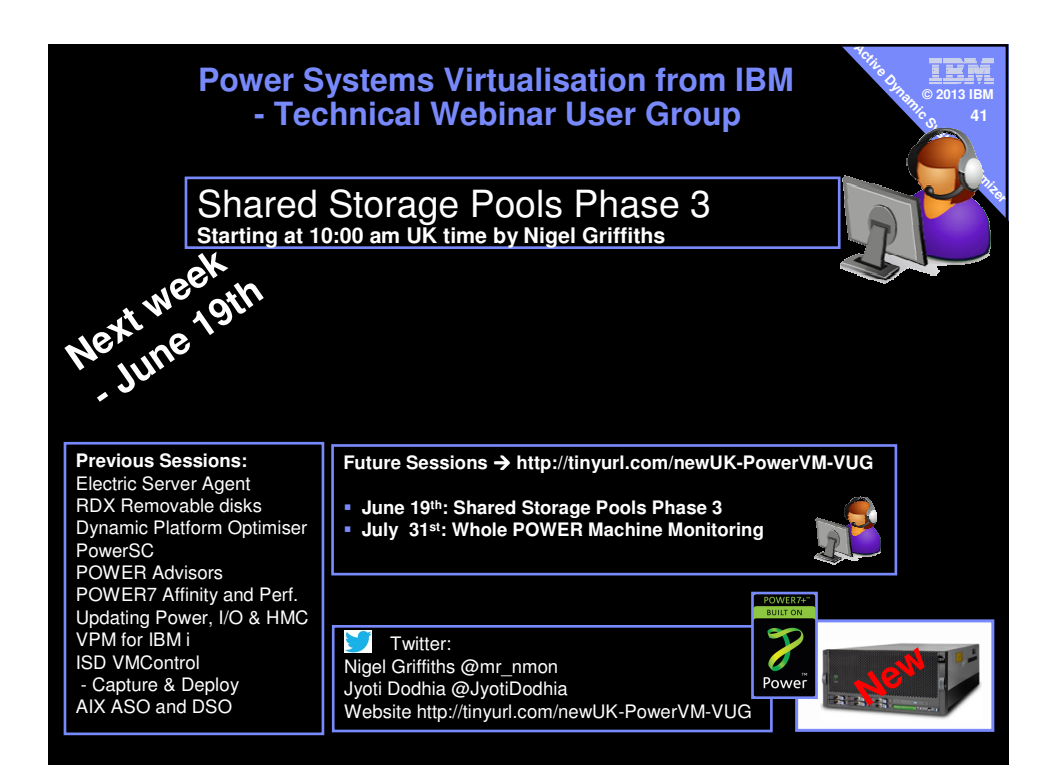